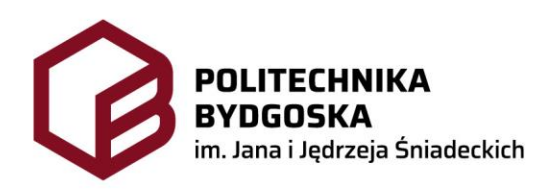

Dział zamówień publicznych

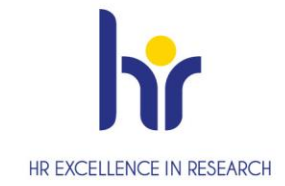

Bydgoszcz, 30 kwietnia 2024 r.

# **WYJAŚNIENIA TREŚCI SWZ**

*Dotyczy***:** *postępowania o udzielenie zamówienia publicznego pn. "Realizacja robót budowlanych polegających na dostosowaniu istniejącego budynku prosektorium na potrzeby dydaktyczne Wydziału Medycznego" (RZP.243.14.2024).*

Zgodnie z art. 284 ust 2 ustawy z dnia 11 września 2019 r. – Prawo zamówień publicznych Zamawiający udziela wyjaśnień w związku z pytaniami, które wpłynęły do Zamawiającego o następującej treści:

#### **Pytanie nr 1:**

*W załączniku nr 15 dotyczącym instalacji zewnętrznej Zamawiający określił tylko położenie kabla pomiędzy studniami. Proszę o doprecyzowanie, w którym miejscu należy wprowadzić kabel do budynku D oraz wskazać na rzucie lokalizację drugiego zakończenia kabla wraz z określeniem osprzętu (szafa rack, przełącznica światłowodowa itp.).*

### **Odpowiedź:**

Zamawiający wyjaśnia, że zmiana instalacji światłowodowej polega na wycofaniu istniejących kabli z budynku, połączenie ich poprzez wykonane "obejście" przy pomocy muf i zrobienie nowego przyłącza (w miejscu istniejącego) do budynku. Nowe przyłącze jedną stroną należy zakończyć w przełącznicy 19" budynku, drugą stroną zakończyć w mufie, łącząc go z istniejącym kablem światłowodowym.

## **Pytanie nr 2:**

*[…] proszę o podanie parametrów kabla światłowodowego oraz udostępnienie pełnej specyfikacji dla monitora 86.*

## **Odpowiedź:**

Zamawiający informuje, że do realizacji instalacji zewnętrznej światłowodowej należy użyć kabla światłowodowego 12J (12 włókien jednomodowych).

W ramach zamówienia należy dostarczyć monitor 86" o poniższych parametrach:

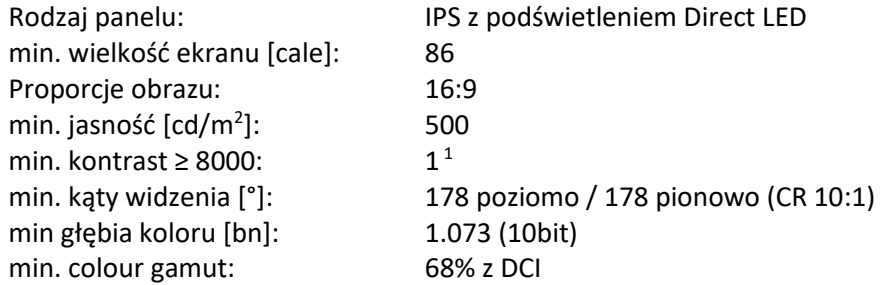

max. czas reakcji [ms]: 8 min. częstotl. odświeżania obrazu [Hz]:

60 min. Haze Level [%]: Pro (28) min. rozdzielczość natywna: 3840 x 2160

Minimalne możliwości podłączania:

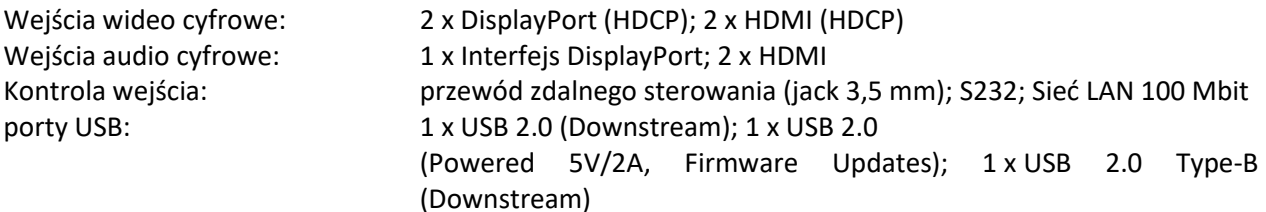

minimalna ilość i rodzaj wyjść wideo cyfrowych:

Konwersja DP (wejście) na HDMI (wyjście); 1 x DisplayPort (loop through: DisplayPort, SDM slot-in PC); 1 x HDMI (loop through: HDMI, SDM slot-in PC)

Wyjścia audio analogowe

Złącze 1 x 3,5 mm

Kontrola wyjścia: 1 x LAN 100Mbit

minimalne możliwości kalibracji:

- kalibracja fabryczna,
- Gamma; Intensywność; Jednorodność; Punkt bieli; RGB,
- Kalibracja przetwornika (przez USB)
- Kalibracja bez komputera PC przy pomocy czujnika USB; Kopia bieli (po autokalibracji)
- Kalibracja za pomocą oprogramowania
- Aktualizacja kalibracji fabrycznej; Gamma; Intensywność; Jednorodność w narożnikach; Punkt bieli; RGB

Wbudowane możliwości zdalnego podłączenia:

AirPlay: iOS, iPadOS i macOS; kod i hasło; rozszerzanie ekranu w macOS; tworzenie lustrzanej kopii ekranu i współdzielenie treści

Google Cast: Android, Chrome OS i Google Chrome; lustrzane odbicie ekranu i przesyłanie treści z aplikacji z DRM; zarządzanie bezpieczeństwem

Miracast: Android i Windows; Infrastrukturalne połączenia Miracast; Obsługa funkcji touchback i pisaka; rozszerzanie pulpitu Windows 10; tworzenie lustrzanej kopii ekranu

Połączenie dla gości

Hotspot Wi-Fi; Kontrola dostępu (tylko urządzenie, tylko internet, lub internet/LAN); Wybór częstotliwości 2.4 lub 5 GHz; Zabezpieczenie WPA2

Czujniki:

Czujnik natężenia oświetlenia w otoczeniu, możliwość programowania uruchamianych działań. Wbudowany czujnik temperatury: liczba czujników: 3, z możliwością programowania uruchamianych działań.

Parametry elektryczne:

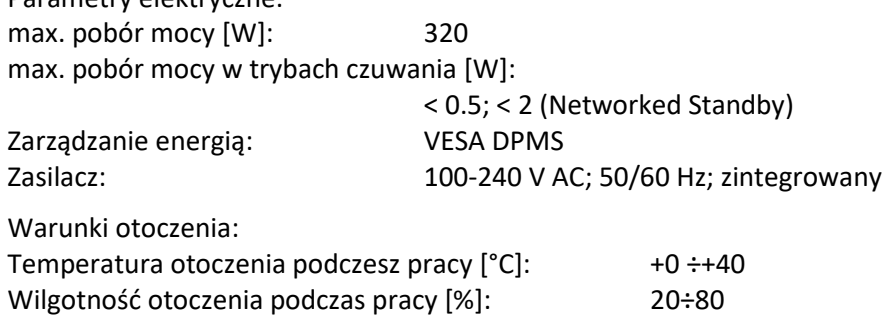

Cechy dodatkowe: HDMI ARC; Powered USB Port (10 W); Symulacja standardu DICOM Bezpieczeństwo i ergonomia: BSMI; CE; EAC; EMC Class B; Energy Star 8; FCC Class B; KC/KCC; PSB; RCM; RoHS; VCCI Klasa błędów pikseli: Klasa 1 wg ISO 9241-307 wbudowane głośniki: min. 10W oraz dodatkowo zintegrowany wzmacniacz dla dodatkowych głośników (min. 2 x 15W)

Wymagany standard pracy: 24/7

**Zamawiający** ……………………………. 14:22:34 +02'00'Marek Piotr podpisany przez Adamski **Data: 2024.04.30** Elektronicznie Marek Piotr Adamski